# **Методы расчета параметров эффективности**

## **Вариант 1 (Завалько Н.А.)**

**На основании** Указа Президента Российской Федерации от 04.02.2021 № 68 "Об оценке эффективности деятельности высших должностных лиц (руководителей высших исполнительных органов государственной власти) субъектов Российской Федерации и деятельности органов исполнительной власти субъектов Российской Федерации**" производим анализ представленных в Указе параметров (их всего 20):**

- 1. Доверие к власти (доверие к Президенту Российской Федерации, высшим должностным лицам (руководителям высших исполнительных органов государственной власти) субъектов Российской Федерации, уровень которого определяется в том числе посредством оценки общественного мнения в отношении достижения в субъектах Российской Федерации национальных целей развития Российской Федерации).
- \* 2. Численность населения субъекта Российской Федерации.
- \* 3. Ожидаемая продолжительность жизни при рождении.
- \* 4. Уровень бедности.
- \* 5. Доля граждан, систематически занимающихся физической культурой и спортом.
- \* 6. Уровень образования.
- \* 7. Эффективность системы выявления, поддержки и развития способностей и талантов у детей и молодежи.
- \* 8. Доля граждан, занимающихся добровольческой (волонтерской) деятельностью.
- \* 9. Условия для воспитания гармонично развитой и социально ответственной личности.
- \* 10. Число посещений культурных мероприятий.
- \* 11. Количество семей, улучшивших жилищные условия.
- \* 12. Объем жилищного строительства.
- \* 13. Качество городской среды.
- \* 14. Доля дорожной сети в крупнейших городских агломерациях, соответствующая нормативам.
- \* 15. Качество окружающей среды.
- \* 16. Темп роста (индекс роста) реальной среднемесячной заработной платы.
- \* 17. Темп роста (индекс роста) реального среднедушевого денежного дохода населения.
- \* 18. Темп роста (индекс роста) физического объема инвестиций в основной капитал, за исключением инвестиций инфраструктурных монополий (федеральные проекты) и бюджетных ассигнований федерального бюджета.
- \* 19. Численность занятых в сфере малого и среднего предпринимательства, включая индивидуальных предпринимателей и самозанятых.
- \* 20. "Цифровая зрелость" органов государственной власти субъектов Российской Федерации, органов местного самоуправления и организаций в сфере здравоохранения, образования, городского хозяйства и строительства, общественного транспорта, подразумевающая использование ими отечественных информационно-технологических решений.

### **Прослеживаем их динамику показателей по годам, для этого формируем таблицы, например,**

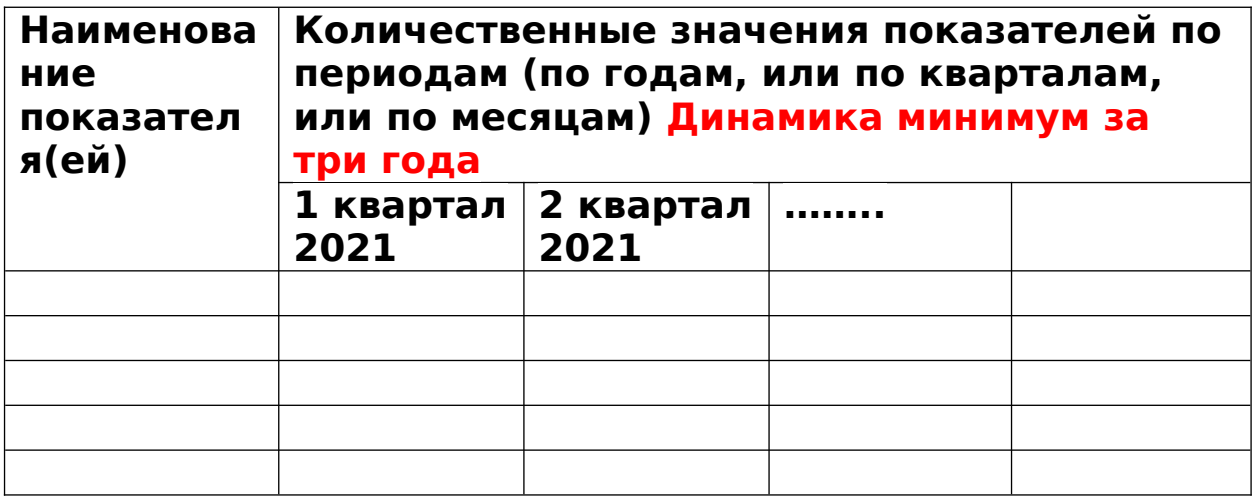

**и строим графики с указанием значений из таблицы – получаем ломаную линию, анализируем какие параметры показывают высокие, а какие низкие значения, делаем выводы об эффективности работы.** **Можно построить прогнозные тренды по параметрам и посмотреть какие перспективы развития есть у данного показателя. Для этого можно использовать статистические методы выявления тренда ( метод скользящих средних, метод аналитического выравнивания и др.) Указанные методы студенты изучают на предмете «статистика»**

**Выявляем причины сложившейся ситуации для параметров, которые показывают низкие значения и разрабатываем мероприятия по повышению их значений.**

## **Вариант 2 (Завалько Н.А.)**

# **Оценка эффективности предлагаемых в ВКР мероприятий**

**Подобные расчеты могут производиться по формуле соотношения результатов от внедрения мероприятия к затратам на соответствующие мероприятия.**

**Результаты и затраты необходимо определить в количественной форме.**

## **Вариант 3 (Завалько Н.А.)**

В целях проведения оценки рисков, а также их последующего ранжирования по уровню значимости может использоваться Матрица последствий и вероятностей (Матрица рисков). Матрица рисков учитывает как вероятность наступления рискового события, так и последствия от реализации рисков. Матрица рисков может быть организована в табличной форме, где строки и столбцы представляют шкалы значений оценок последствий и вероятностей, а их пересечение позволяет количественно оценить тот или иной вид риска. В таблице 1 приведен пример Матрицы рисков.

Таблица 1 Матрица рисков

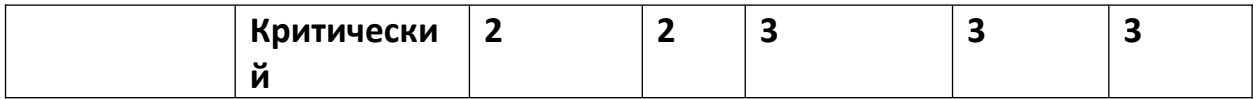

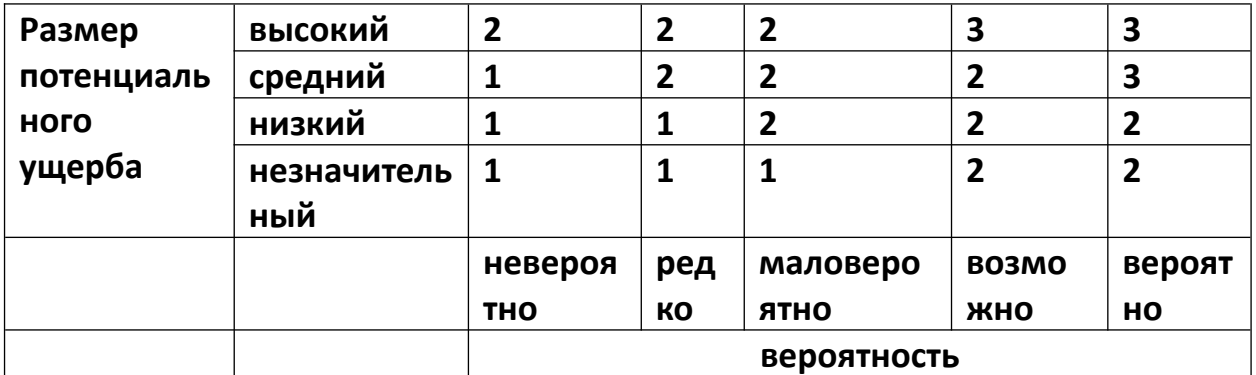

Примеры Шкал оценки размера потенциального ущерба и вероятности реализации риска. Если к какому-то виду риска применимы несколько видов ущерба, для окончательной оценки риска может быть использован тот вид ущерба, величина которого окажется выше. В Матрице рисков (Таблица 1) выделяются три области: - риски высокого уровня (3); - риски среднего уровня (2); - риски низкого уровня (1).

Рассчитывается вероятность наступления риска

Рассчитываются возможные объемы ущерба от соответствующего вида риска

Происходит оценка каждого уровня риска, а далее разрабатываются мероприятия по снижению уровня риска

## Вариант 4 (Шубцова Л.В.)

### План разработки мероприятия\*:

- 1. Название мероприятия (коротко и конкретно).
- 2. Актуальность мероприятия (как правило, есть проблема, которую надо решить посредством реализации мероприятия).
- 3. Цели и задачи проекта/мероприятия. Сущность и краткое содержание мероприятия.
- проработка: 4. Организационная **KTO**  $(OD<sub>TA</sub>)$ власти обшеств  $^{+}$ организации, бизнес и т.д.), когда, где в какие сроки реализует. Возможно дать схему оргструктуры, показать основных участников в управлении и их функции в рамках разработки и реализации проекта/мероприятия.
- 5. Трудовой потенциал: кто задействован в реализации мероприятия качество (исполнители). **HX** численность. профподготовки, профессиональный состав. Источники ресурсов.
- 6. Оценка затрат на мероприятие (только в таблице). ВСЕХ ЗАТРАТ!!! (материалы, работы, услуги, аренда, оплата труда и т.д.)
- 7. Оценка социальной и экономической эффективности мероприятия прогнозирование (социально-экономических послелствий). (экономическая эффективность как превышение результатов над затратами, но может и выражаться в экономии, снижении затрат). Социальная эффективность - что от этого мероприятия получит государство, как улучшится структура экономики, бюджет, отрасль, национальная безопасность, как повысится конкурентоспособность, кто является выгодоприобретателем. Что в результате реализации получит общество в целом, группа граждан, отдельные граждане и т.д.
	- Все расчеты в таблицах, а также л.б. схемы, рисунки, можно фото объектов)
	- Мероприятия для генерирования идей можете поискать в приложениях к целевым комплексным программам, стратегиям, госпрограммам.
	- Формулировка названия мероприятия краткая, но содержание в названии должно быть отражено.
	- Проводим маркетинговые исследования в интернете, изучаем предложения, технологии, новые направления, тренды, инновации в данной сфере. Цены на материалы, работы, услуги также получаем в результате изучения рынка. Выбираем лучшие предложения. Учимся лобывать информацию самостоятельно.

\*Обратите внимание на то, что мероприятия должно иметь вид и формулировку проекта, а не направления или задачи, мероприятие должно содержать конкретное действие, иметь завершенную организационную форму, установленные сроки и расчетные ресурсы на реализацию, предполагать оценку социального и экономического эффекта.

## Вариант 5 (Шедько Ю.Н.)

Коротков Э.М., Резник С.Д. Менеджмент: итоговая аттестация студентов, преддипломная практика и дипломное проектирование

https://znanium.com/read?id=346308

для стат. данных

https://rosstat.gov.ru/folder/210/document/13204

Разработка прогнозных сценариев

В ряде постановок, особенно характерных для социотехнических систем, проблемы предусматривают решения, распределенные во времени, т.е. решения должны определять реальное будущее течение событий. Разработка прогнозного сценария - это метод, с помощью которого устанавливается логическая последовательность событий с целью показать, как, исходя из существующей ситуации, может шаг за шагом развертываться состояние объекта будущее исследования.  $\overline{B}$ результате возникает необходимость генерации последовательностей, альтернативных необходимость формирования различных воображаемых **ВОЗМОЖНЫХ** последовательностей действий и вытекающих из них событий, т.е. ВОЗМОЖНЫХ Эти продолжений. продолжения определяются каждым очередным состоянием системы и окружающими обстоятельствами на соответствующий момент времени. Описание обычно совершается в явно выраженных временных координатах. Эта особенность существенна при прогнозировании в области социально-экономических проблем.

Особенностью альтернативных последовательностей является общность их начальных состояний и характеристик. Далее в зависимости от объективности оценки ситуации, принятия во внимание ближних и дальних целей, учета ресурсов управления последующие состояния могут все более и более различаться. Подобные гипотетические альтернативы, описывающие будущее, называются сценариями, метод же их создания называется методом разработки сценариев. Весьма важно подчеркнуть, **4TO** альтернативы-сценарии должны разрабатываться на строго логических обоснованиях, они должны быть достаточно надежными и реальными возможными вариантами развития тех или иных процессов в зависимости от принимаемых решений руководителя или управленца.

Процедура создания альтернативы-сценария - это неформализуемый творческий процесс. Однако на основе имеющегося опыта и практики разработок найдены определенные идейные концепции или эвристики для повышения эффективности поиска новых альтернатив-сценариев. К ним можно отнести:

- проведение анализа всех факторов, определяющих ход событий и выделение внешних и внутренних объектов, включая физических лиц. контролирующих и способных воздействовать на эти факторы:
- полный учет наличных ресурсов и анализ их эффективности для конкретных сценариев-альтернатив;
- целесообразность разработки крайних сценариев, определяющих как бы границы, между которыми может находиться возможное

реальное развитие процесса, т.е. так называемого "верхнего" и "нижнего" сценариев-альтернатив;

- включение противодействующего элемента, т.е. фактора, препятствующего номинальному развитию событий. При таком подходе моделируется наиболее неблагоприятное возможное развитие, что позволяет сформировать более надежные альтернативы-сценарии;
- исключение детализации разработки для сценариев с повышенной чувствительностью к малым отклонениям на начальных стадиях процессов. Такие сценарии следует рассматривать как ненадежные и непрактичные.

Основное значение сценария — определение генеральной цели развития объекта прогнозирования, выявление основных факторов фона и формулирование критериев для оценки верхних уровней "дерева целей". В сценарии используются заранее подготовленные прогнозы и материалы по развитию объекта прогнозирования. Разработка сценария принуждает исследователя заниматься деталями и процессами, которые он мог бы легко упустить, если бы ограничился абстрактными соображениями.

При разработке сценария, поскольку в ней принимает участие группа специалистов, всегда возникает неопределенность, связанная с субъективностью их суждений. Ценность сценария тем выше, чем меньше степень неопределенности, т.е. чем больше степень согласованности мнений экспертов. Поэтому нельзя упускать из поля зрения следующие вопросы: насколько велика существующая неопределенность? Что следует сделать, чтобы ее уменьшить? Какова ожидаемая степень уменьшения неопределенности при продолжении разработки?

Сценарий должен быть написан так, чтобы после ознакомления с ним стала ясна генеральная цель проводимой работы в свете социальноэкономических задач на прогнозируемый период.

Сценарий является той информацией, на основании которой будет проводиться вся дальнейшая работа. Сценарий в готовом виде должен быть подвергнут анализу. Из дальнейшего рассмотрения исключается все то, что, по мнению специалистов, достаточно обеспечено на рассматриваемый период, т. е. находится на высоком уровне развития. На основании анализа информации, признанной пригодной для предстоящего прогноза, формулируются цели, критерии, рассматриваются альтернативные решения.

Для количественной оценки приоритета различных направлений развития широко используется граф – "Дерево целей". Деревом называется

связный ориентированный граф, не содержащий петель; и каждая пара вершин которого соединяется единственным ребром. Только структура связного ориентированного графа может выразить отношения той или иной иерархии. "Деревом целей" называют граф-дерево, выражающее отношения между вершинами - этапами или проблемами достижения некоторой цели. Построение "дерева целей" требует решения многих прогнозных задач, и в том числе:

- прогноза развития объекта в целом;
- формулировки сценария прогнозируемой цели, уровней и вершин "дерева целей", критериев и их весов в ранжировании вершин. т.е. выражены количественными оценками их важности.

Каждая из этих прогнозных задач по необходимости решается методом экспертных оценок.

Следует отметить, что данной цели как объекту прогноза может соответствовать множество разнообразных сценариев. Например, цели "разработать высокоточную систему навигации" могут быть поставлены в соответствующий сценарий в классе инерциальных электромеханических систем, сценарий в классе систем квантовой радиоэлектроники (лазеров) или объединение этих двух сценариев. Нетрудно видеть, какие различные по своему характеру проблемы будут входить в соответствующие этим сценариям "деревья целей".

Идентификация вершин уровней ПРОИЗВОДИТСЯ посредством информационной карты, пример которой приведен в табл..

Таблица

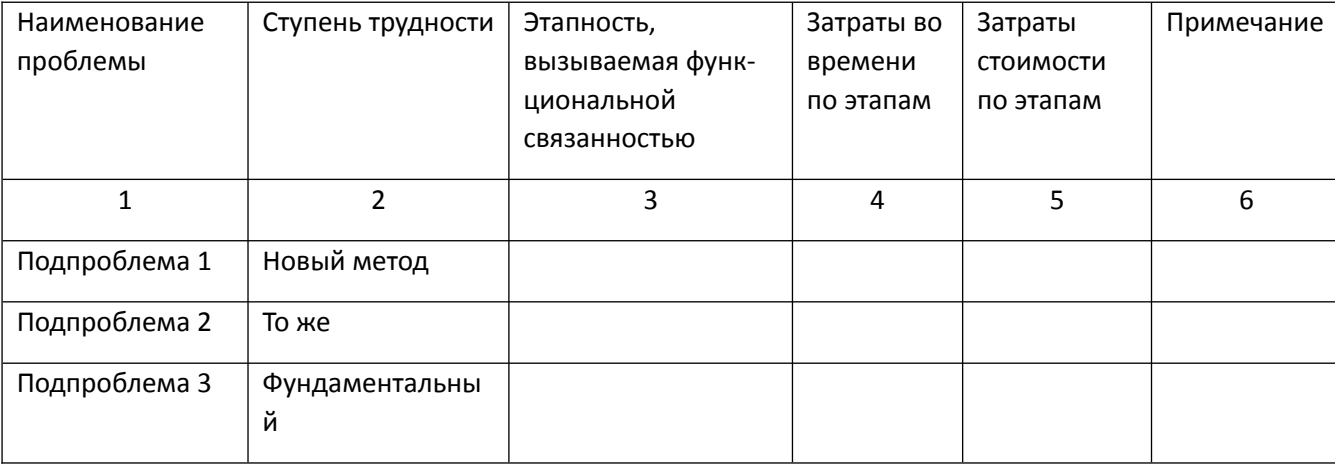

Информационная карта проблемы i-го уровня

Для осуществления ранжирования "дерева целей" в общем случае возможно использование т различных критериев. Критерием, например, может быть упорядочение по времени начала работ, распределение вершин уровня относительно некоторой пропорции капиталовложений, могут быть также социально-экономические, экологические, военно-политические и другие критерии. Выбор критериев ранжирования осуществляется с помощью репрезентативной группы экспертов или одного эксперта, мнение которого в этом вопросе общепризнанно считается достоверным. Если критериев ранжирования несколько, то им экспертным методом присваиваются веса. В общем случае критерием для ранжирования может быть матрица А, приведенная для j-го уровня в табл. 7.2. Она учитывает зависимости веса критерия от того, какое рассматривается место в ранжированной последовательности.

Таблица

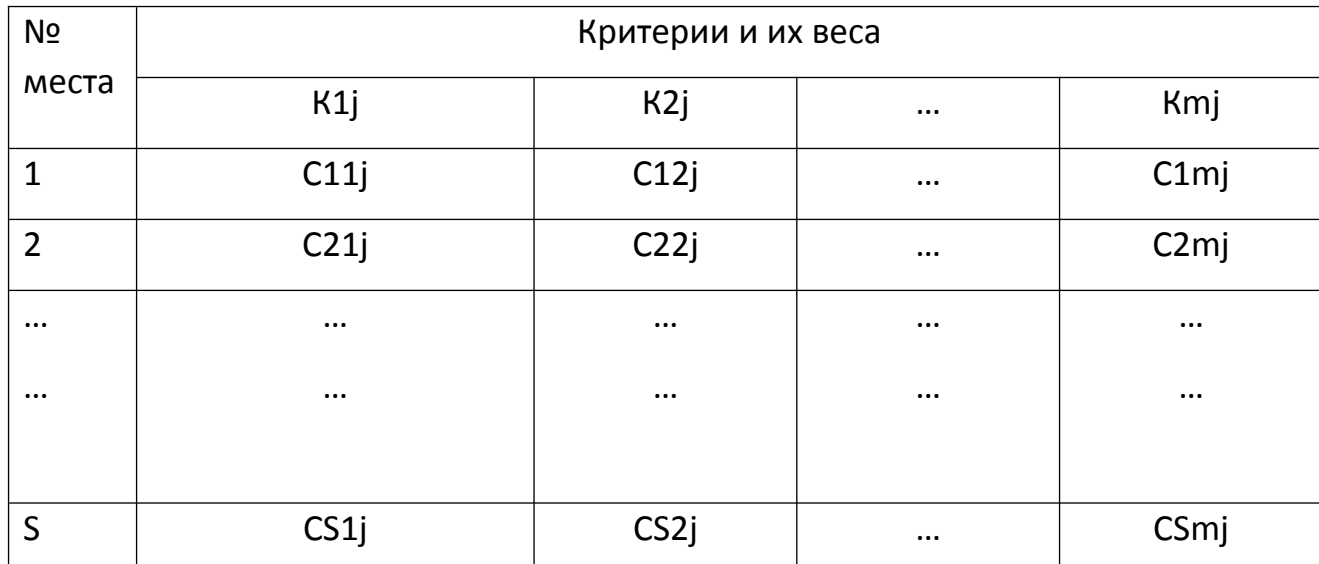

Веса критериев ранжирования

## **Вариант 6 (Шедько Ю.Н.)**

### **Метод наименьших квадратов**

Сущность метода наименьших квадратов состоит в отыскании параметров модели тренда, минимизирующих отклонение расчетных

значений, т.е. полученных для исходного ряда на основании модели тренда у, от точек исходного временного ряда, т. е. фактических значений  $y_f$ исходного ряда

$$
S = \sum_{i=1}^{n} (y - y_f)^2 \to \min(8.1)
$$

где п - число наблюдений.

Если модель тренда представить в виде:

$$
y = f(xi, a1, a2,...,ak),
$$

где а1, ..., ак - параметры модели; хі - независимые переменные,

то для того, чтобы найти параметры модели, удовлетворяющие условию (8.1), необходимо приравнять нулю первые производные величины S по каждому из коэффициентов ај. Решая полученную систему уравнений с k неизвестными, находим значения коэффициентов ај.

Использование процедуры оценки, основанной на методе наименьших квадратов, предполагает обязательное удовлетворение условия нормальности и случайные ошибки должны иметь нормальное распределение.

В практических исследованиях в качестве модели тренда в основном используют следующие функции:

линейную:

$$
y = ax + b;
$$

квадратичную:

$$
y = -ax^2 + bx + c;
$$

степенную:

$$
y = xn;
$$

показательную:

$$
y = ax;
$$

экспоненциальную:

 $y = aex$ ;

логистическую:

$$
y = \frac{a}{1 + be^{-ex}}.
$$

Особенно широко применяется линейная, или линеаризуемая, т.е. сводимая к линейной, форма как наиболее простая и в достаточной степени удовлетворяющая исходным данным.

Выбор модели в каждом конкретном случае осуществляется по целому ряду статистических критериев, например по дисперсии, корреляционному отношению и др. Следует отметить, что названные критерии являются критериями аппроксимации, а не прогноза. Однако, принимая во внимание принятую гипотезу об устойчивости процесса в будущем, можно предполагать, что в этих условиях модель, наиболее удачная для аппроксимации, будет наилучшей и для прогноза.

В ряде случаев для выбора вида функциональной зависимости используется прием, основанный на том, что определенные соотношения между изменениями входной и выходной величины предполагают ту или иную функциональную зависимость. Действительно, если выполнено условие:

$$
\frac{\Delta y}{\Delta x} =
$$
const,

то принимается линейная модель:

$$
y = a0 + a1x, \tag{8.1}
$$

где а0, а1 - коэффициенты, определяемые по МНК,  $\Delta y, \Delta x$  — приращения зависимой и независимой переменной, т.е.

$$
\Delta y = y_t - y_{t-1}; \Delta x = x_t - x_{t-1}.
$$

Далее, если

$$
\frac{\Delta \ln y}{\Delta x} = \text{const},
$$

то принимается модель:

$$
y = a_0 x^{a_1}.
$$

Аналогичные соотношения можно определить и для ряда других зависимостей.

$$
\sum_{i=1}^n \beta_i = 1.
$$

Классический наименьших квадратов предполагает метод равноценность исходной информации в модели. В реальной же практике будущее поведение процесса значительно в большей степени определяется поздними наблюдениями, чем ранними. Это обстоятельство породило так

$$
S = \sum_{i=1}^{n} \beta_i (y - y_f)^2 \to \min_{i} (8.1)
$$

называемое дисконтирование, т. е. уменьшение ценности более ранней информации. Дисконтирование можно учесть путем введения в модель (1) некоторых весов  $\beta_i$ <1. Тогда

Коэффициенты  $\beta_i$  могут задаваться заранее в числовой форме или в виде функциональной зависимости таким образом, чтобы по мере продвижения в прошлое веса убывали, например  $\beta_i = a^i$ , где a < 1. К сожалению, формальных процедур выбора параметра не разработано, и он выбирается исследователем произвольно.

Метод наименьших квадратов реализуется очень просто для линейных или линеаризуемых зависимостей. В этом случае для получения оценок коэффициентов моделей решается система линейных уравнений.

## Вариант 7 (Шедько Ю.Н.)

### Метод точечной интерполяции

При исследовании СУ часто возникают вопросы определения максимумов и минимумов каких-либо функций (затрат, прибыли, эффектов, качества, конкурентоспособности и т.п., для которых имеются оптимумы и минимумы).

Сравнительно часто встречаются такие задачи:

- достижение заданного уровня исследуемого параметра (функции) при минимуме аргумента;
- достижение максимально возможного значения функции при заданных допустимых величинах аргумента;
- достижение при минимуме величины аргумента максимально возможного значения функции.

Решение данных задач может предусматривать получение эмпирической зависимости исследуемой функции от аргумента, которую просто

описать соответствующей кривой различными математическими методами. Для определения оптимальной величины исследуемой функции с необходимой степенью точности практически достаточно трех-четырех точек аргумента. В этом случае для описания кривой 3=f(K<sub>H</sub>) можно воспользоваться методом точечной интерполяции.

#### **Формулы для использования метода**

Если известны три точки  $K_{H0}$ ,  $K_{H1}$ ,  $K_{H2}$ и соответствующие им

значения функций  $3_0$ ,  $3_1$ ,  $3_2$ , то оптимальная величина $K_{\text{H,corr}}$ при

минимуме 3 методом точечной интерполяции будет определяться по формуле

$$
K_{\text{H.OPT}} = K_{n0} + \frac{(K_{\text{H}} - K_{n0}) \cdot (3_2 - 3_{n0}) - (K_{\text{H2}} - K_{\text{H0}})^2 \cdot (3_1 - 3_0)}{2 \cdot [(K_{\text{H}} - K_{\text{H0}}) \cdot (3_2 - 3_0) - (K_{\text{H2}} - K_{\text{H0}}) \cdot (3_1 - 3_0)]}. \tag{4.2}
$$

Для более точного нахождения оптимальной величины $K_{\text{H,corr}}$  можно воспользоваться кубической интерполяцией и наличием четырех узлов интерполяции (четырех точек с различными величинами  $K_{\text{H}}$ ), определяемыхс  $K_{\text{H0}}$ ,  $K_{\text{H1}}$ ,  $K_{\text{H2}}$ ,  $K_{\text{H3}}$  соответствующими им значениями функций  $3_0$ ,  $3_1$ ,  $3_2$ ,  $3_3$ . Тогда оптимальная величина будет следующей:

$$
K_{\text{H.ORT.}} = D_{\text{H.0}} + \frac{D_1 \pm \sqrt{D_1^2 - 3 \cdot D_0 \cdot D_2}}{3 D_0},
$$
 (4.3)

$$
\text{Eile } D_0 = \begin{vmatrix} K_{\text{H1}} - K_{\text{H0}} & K_{\text{H1}} - K_{\text{H0}} \\ K_{\text{H2}} - K_{\text{H0}} & K_{\text{H2}} - K_{\text{H0}} \\ K_{\text{H1}} - K_{\text{H0}} \end{vmatrix} \cdot \begin{pmatrix} K_{\text{H2}} - K_{\text{H0}} \\ K_{\text{H3}} - K_{\text{H0}} \end{pmatrix} \begin{pmatrix} 3_1 - 3_0 \\ 3_2 - 3_0 \\ 3_3 - 3_0 \end{pmatrix} = \Delta 3_1 \cdot b_1 - \Delta 3_2 \cdot b_2 + \Delta 3_3 \cdot b_3,
$$

где

$$
\Delta 3_1 = 3_1 - 3_0; \quad \Delta 3_2 = 3_2 - 3_0; \quad \Delta 3_3 = 3_3 - 3_0;
$$
  
\n
$$
b_1 = \left[ (K_{B2} - K_{B0})^2 \cdot (K_{B3} - K_{B0}) - (K_{B3} - K_{B0})^2 \cdot (K_{B2} - K_{B0}) \right];
$$
  
\n
$$
b_2 = \left[ (K_{B1} - K_{B0})^2 \cdot (K_{B3} - K_{B0}) - (K_{B3} - K_{B0})^2 \cdot (K_{B1} - K_{B0}) \right];
$$
  
\n
$$
b_3 = \left[ (K_{B1} - K_{B0})^2 \cdot (K_{B2} - K_{B0}) - (K_{B2} - K_{B0})^2 \cdot (K_{B1} - K_{B0}) \right];
$$

$$
b_4 = \left[ \left( K_{H2} - K_{H0} \right)^3 \cdot \left( K_{H3} - K_{H0} \right) - \left( K_{H3} - K_{H0} \right)^3 \cdot \left( K_{H2} - K_{H0} \right) \right];
$$
  
\n
$$
b_5 = \left[ \left( K_{H1} - K_{H0} \right)^3 \cdot \left( K_{H3} - K_{H0} \right) - \left( K_{H3} - K_{H0} \right)^3 \cdot \left( K_{H2} - K_{H0} \right) \right];
$$
  
\n
$$
b_6 = \left[ \left( K_{H1} - K_{H0} \right)^3 \cdot \left( K_{H3} - K_{H0} \right) - \left( K_{H2} - K_{H0} \right)^3 \cdot \left( K_{H1} - K_{H0} \right) \right];
$$
  
\n
$$
\left[ \left( K_{H1} - K_{H0} \right)^3 \left( K_{H1} - K_{H0} \right)^2 \left( 3_1 - 3_0 \right) \right]
$$

$$
D_1 = \begin{pmatrix} (K_{\text{H1}} - K_{\text{H0}})^3 \cdot (K_{\text{H1}} - K_{\text{H0}}) (3_1 - 3_0) \\ (K_{\text{H2}} - K_{\text{H0}})^3 \cdot (K_{\text{H2}} - K_{\text{H0}}) (3_2 - 3_0) \\ (K_{\text{H3}} - K_{\text{H0}})^3 \cdot (K_{\text{H3}} - K_{\text{H0}}) (3_3 - 3_0) \end{pmatrix} = \Delta 3_1 \cdot b_4 - \Delta 3_2 \cdot b_5 + \Delta 3_3 \cdot b_6,
$$

$$
D_2 = \begin{bmatrix} (K_{\rm H2} - K_{\rm H0})^3 \cdot (K_{\rm H2} - K_{\rm H0})^2 (3_2 - 3_0) \\ (K_{\rm H3} - K_{\rm H0})^3 \cdot (K_{\rm H3} - K_{\rm H0})^2 (3_3 - 3_0) \end{bmatrix} = \Delta 3_1 \cdot b_7 - \Delta 3_2 \cdot b_8 + \Delta 3_3 \cdot b_9,
$$
  
\n
$$
b_7 = \left[ (K_{\rm H2} - K_{\rm H0})^3 \cdot (K_{\rm H3} - K_{\rm H0})^2 (3_3 - 3_0) \right]
$$
  
\n
$$
b_8 = \left[ (K_{\rm H2} - K_{\rm H0})^3 \cdot (K_{\rm H3} - K_{\rm H0})^2 - (K_{\rm H3} - K_{\rm H0})^3 \cdot (K_{\rm H2} - K_{\rm H0})^2 \right];
$$
  
\n
$$
b_8 = \left[ (K_{\rm H1} - K_{\rm H0})^3 \cdot (K_{\rm H3} - K_{\rm H0})^2 - (K_{\rm H1} - K_{\rm H0})^3 \cdot (K_{\rm H1} - K_{\rm H0})^2 \right];
$$
  
\n
$$
b_9 = \left[ (K_{\rm H1} - K_{\rm H0})^3 \cdot (K_{\rm H2} - K_{\rm H0})^2 - (K_{\rm H2} - K_{\rm H0})^3 \cdot (K_{\rm H1} - K_{\rm H0})^2 \right].
$$

Например, при известной зависимости затрат на управленческий персонал (табл. 4.1) оптимальная численности персонала, рассчитанная по вышеприведенной формуле, будет равна 71 человеку.

### Таблица 4.1

Пример затрат на управленческий персонал в зависимости от его численности (при наличии трех точек интерполяции)

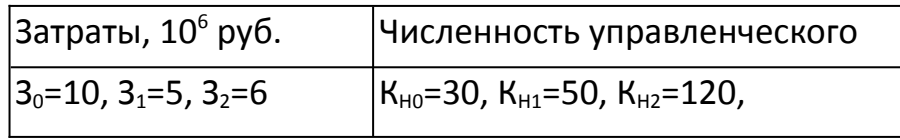

При решении других задач можно получать выпуклую вверх эмпирическую кривую 3 = f(k) с точкой экстремума, определяемой максимумом определяемой величины аргумента КН.ОПТ. В этом случае оптимальный показатель может быть рассчитан аналогичным или иным методом оптимизации.

## **Вариант 8 (Шедько Ю.Н.)**

#### **Матрица БКГ**

Примером успешного иcпользования моделирования в стратегическом планировании является концепция Бостонской Консультативной Группы (BCG), которая также известна как модель «ростадоли».

Модель BCG представляет из себя матрицу, на которой бизнес-единицы изображены окружностями (См. рис.2). Ось абсцисс является логарифмической, поэтому коэффициент, характеризующий относительную долю рынка, занимаемую бизнес-областью, изменяется от 0,1 до 10. Доля рынка рассчитывается как отношение объема продаж организации в соответствующей бизнес-области к общему объему продаж у ее конкурента. По оси ординат берутся темпы роста рынка, определяемые объемами выпущенной продукции. В оригинальной версии BCG границей высоких и низких темпов роста является 10%-ое увеличение объема производства в год.

Темны роста рынка

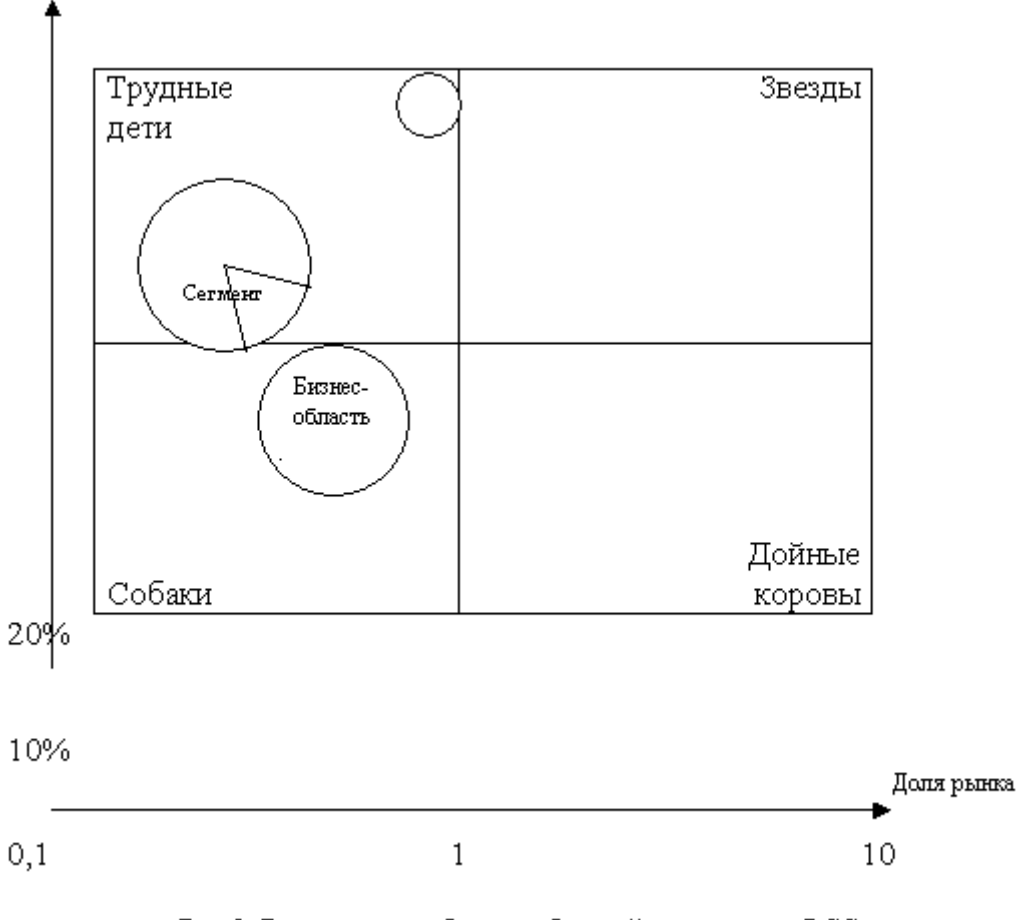

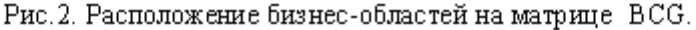

Каждая нанесенная на матрицу окружность характеризует только одну бизнес-единицу, присутствующую в бизнес-портфеле исследуемой организации. Например, организация, поставляющая на рынок молочные продукты питания, имеет в своем портфеле такие бизнесединицы, как: сыры, йогурт, кисломолочные питьевые продукты (кефир, ряженка) и т.д. Величина нанесенной на матрицу окружности пропорциональна общему размеру всего рынка. Данный размер определяется простым сложением бизнеса организации и соответствующего бизнеса конкурентов. Иногда на окружности выделяется сегмент, характеризующий относительную долю бизнес-области организации на данном рынке. Размеры рынка оцениваются по объемам продаж, иногда по стоимости активов.

Матрица BCG состоит из четырех квадратов, имеющих образные названия: звезды, дойные коровы, трудные дети (дикие кошки), собаки.

«Звезды» как правило, новые бизнес-области, занимающие большую долю быстро растущего рынка, лидеры своих отраслей, гарантирующие организации высокие доходы.

«Дойные коровы» - это области, которые получили значительную долю рынка, однако со временем их рост замедлился. Несмотря на это они обеспечивают организациям значительные прибыли и помогают удерживать конкурентные позиции на рынке.

«Трудные дети» или «дикие кошки» конкурируют в растущих отраслях, но занимают небольшую долю рынка. Поэтому они, как правило, являются чистыми потребителями денежной наличности до тех пор, пока не изменится их рыночная доля, т.е. они не перейдут в позицию «звезд».

Положение «диких кошек» самое неопределенное. При недостатке инвестирования они могут скатиться до положения «собаки».

Бизнес-области с небольшой долей рынка в медленно развивающихся отраслях – это «собаки». Им очень трудно удерживать свои позиции, и такой бизнес, как правило, сокращается.

Основное внимание в модели BCG сосредоточено на потоке денежной наличности, которая направляется на проведение операций в отдельно взятой бизнес-области. Уровень дохода или расхода денежной наличности находится в сильной зависимости от темпов роста рынка и относительной доли организации на этом рынке. На стадии зрелости и на заключительной стадии жизненного цикла успешный бизнес генерирует денежную наличность, а на стадии роста бизнеса происходит поглощение денежной массы.

Для поддержания непрерывности успешного бизнеса, свободная денежная масса, образующаяся в результате осуществления зрелого бизнеса, частично инвестируется в новые области бизнеса, которые в будущем могут стать источниками дохода. Если темпы роста рынка высокие в сравнении с другими рынками, то организация, размещающая свои бизнес-единицы в соответствующей области, очень скоро может получить отдачу от инвестиций.

Метод BCG апробирован как инструмент прогнозирования денежных потоков и формирования стратегического бизнес-портфеля, показывает нам, как можно успешно использовать весь комплекс исследовательских приемов в менеджменте.

# **Вариант 9 (Шедько Ю.Н.)**

### **Диаграммы Ишикавы.**

Это один из наиболее известных инструментов причинно-следственного анализа полезный, например, при выявлении [факторов, влияющих на](http://www.real-time-enterprise.ru/technology/event/ermcoso1.html)  [стратегию и цели предприятия](http://www.real-time-enterprise.ru/technology/event/ermcoso1.html).

Идея в изображении сложных причинно-следственных связей в простой графической форме.

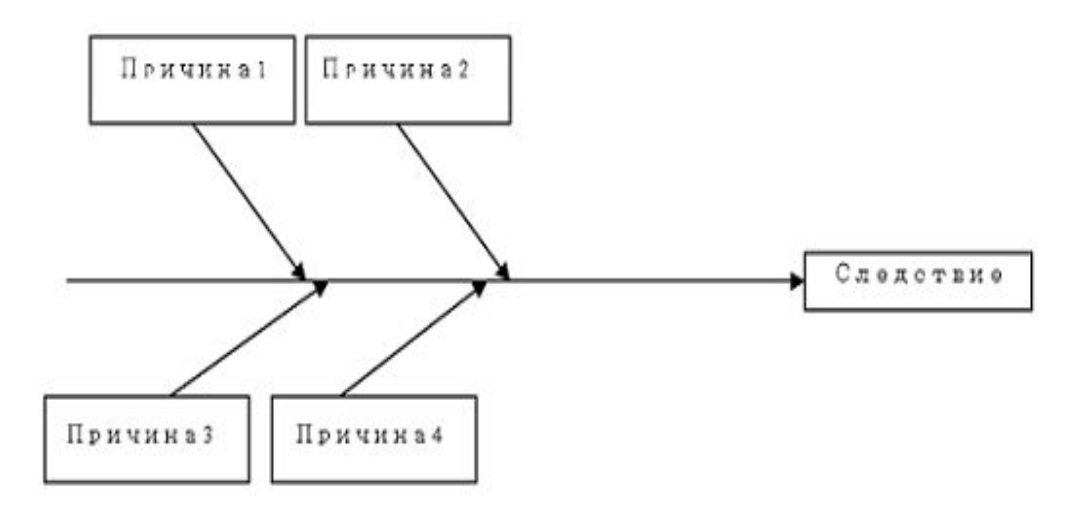

Такие диаграммы впервые (в 1943 г.) использовал Ишикава для анализа качества в сталелитейной промышленности Японии. Ввиду сходства с рыбьим скелетом, такие диаграммы на жаргоне стали называть "рыбий скелет"

Составление диаграммы происходит по следующему алгоритму.

1.Выявляем следствие, причины которого мы хотим выявить. Изображаем "голову и хребет" будщего "скелета".

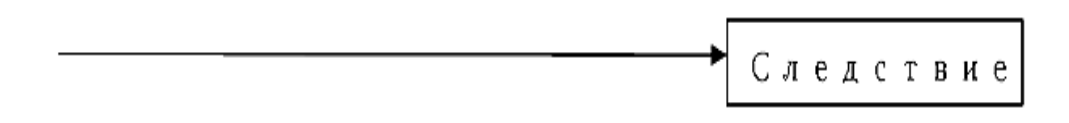

2. Выявляем главные категории причин этого следствия.

Например, для промышленного производства это могут быть персонал, процессы, материалы, технологии.

На этом этапе как правило применяются методы группового анализа ("мозговой штурм", метод анализа критических инцидентов)

3. Внутри этих категорий выявляем причины, влияющие на следствие, и вносим их в диаграмму.

Пример диаграммы для прерывания ИТ- сервиса приведен на рисунке.

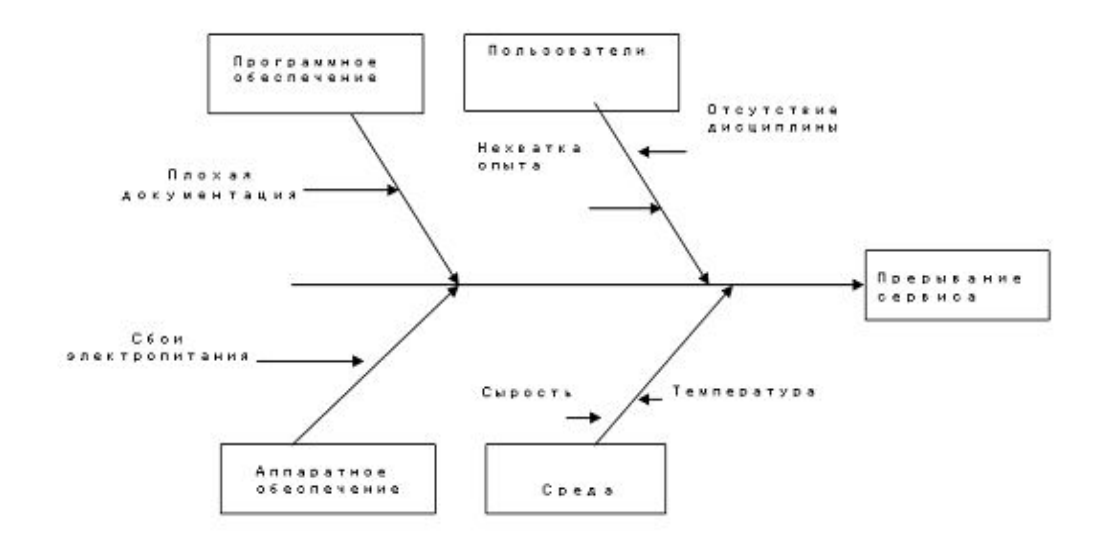

### **Диаграмма Исикавы**

Для изучения диаграммы Исикавы на практике была выбрана проблема молодежной безработицы в России. На рисунке 1 проанализированы причины данной проблематики. Все они являются угрозой стабильности всего государства и требуют детального изучения.

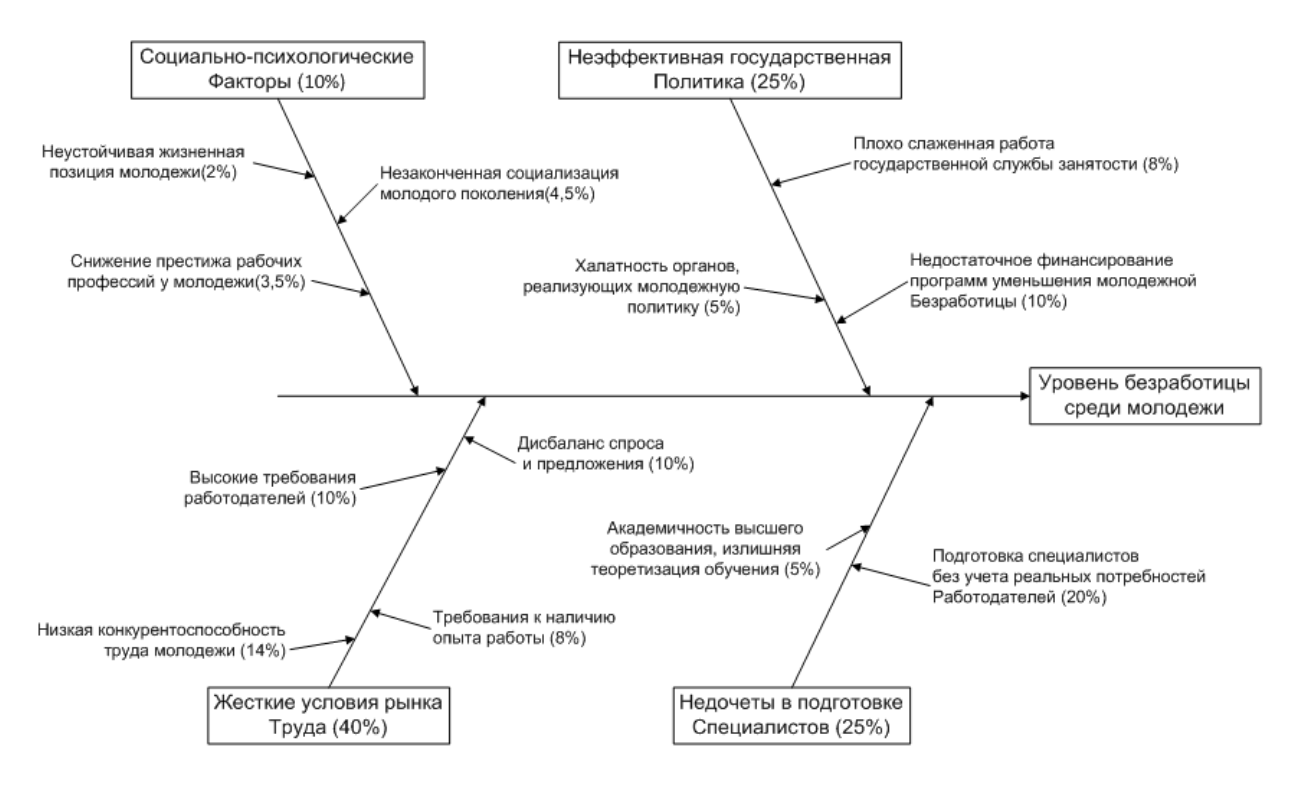

**Рисунок 1. – Диаграмма Исикавы**

## **Вариант 10 (Шедько Ю.Н.)**

#### **Построение диаграммы Парето**

Диаграмма Парето позволяет наглядно продемонстрировать отношение проблем по их значимости между собой и отделить среди них те, совокупность которых составляет 80% значимости.

Построению диаграммы предшествуют следующие операции:

- построение дерева «Цели-Проблемы»;
- расчет значимости каждой проблемы;
- упорядочивание (ранжирование) проблем по значимости и расчет кумуляты.

Дерево «Цели-Проблемы» строится по ранее построенной модели цели в виде диаграммы Исикавы. На этой модели к каждой цели достраиваются элементы «Проблема».

Проблемы в разной степени оказывают влияние на текущую ситуацию в организации. Эту степень далее будем называть «значимость» и выражать ее в конкретных числовых значениях. Определение значимости проблем является важным этапом исследования, а результат во многом определяется методикой, используемой для расчета значимости проблем.

Условимся, что значимость проблемы складывается из двух показателей: оказываемого негативного влияния на достижение цели организации и вероятность возникновения.

Для оценки оказываемого негативного влияния на достижение цели организации используются методы экспертной оценки.

См. метод «Попарное сравнение»

В таблице 1 представлен результат проведения попарного сравнения для 9 проблем.

Для расчета степени оказываемого негативного влияния каждой проблемы на достижение цели организации рекомендуется использовать редактор Microsoft Excel.

Несмотря на то, что каждая организация стремится к достижению идеального процесса при достижении целей, всегда имеет место вероятность появления проблемы. Причинами появления проблем являются случайно изменяющиеся внешние и внутренние факторы, связанные с деятельностью людей, окружающей среды.

Таблица 1

#### Результаты попарного сравнения проблем

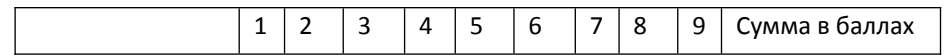

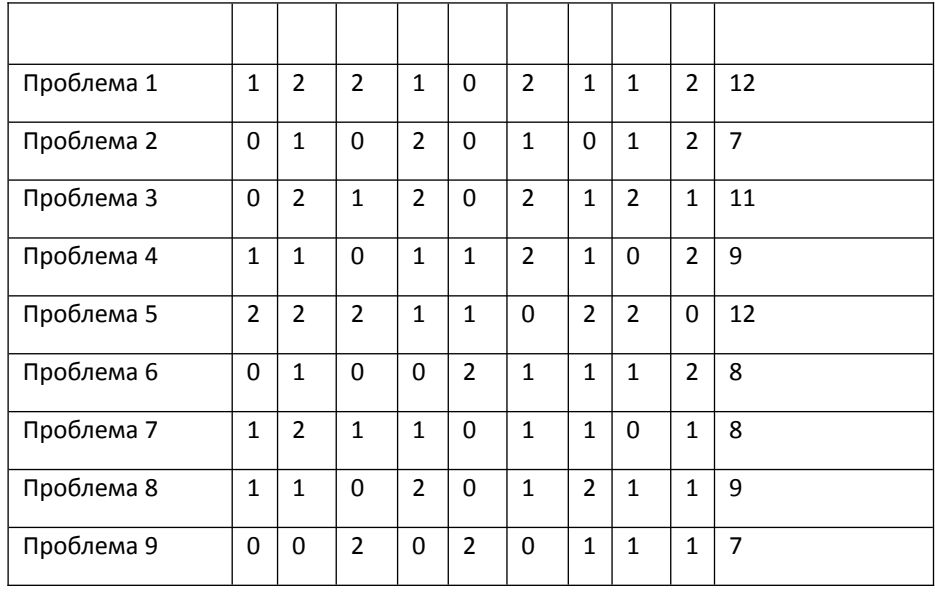

Для оценки вероятности появления выявленных проблем необходимо изучить статистику их появления. Так как предсказать будущее с высокой долей достоверности сегодня не представляется возможным, то изучение статистики позволит рассчитать вероятность их появления в будущем. Как правило, при расчетах используется частота появления проблемы за определенный промежуток времени. Чтобы определить показатель вероятности проблемы необходимо выбрать определенное число событий, связанных с достижением цели и рассчитать число случаев появления проблемы. Далее вероятность появления проблемы рассчитывается следующим образом:

#### **Р(А)=m/n.**

Где Р(А) - вероятность события

m – число проблемных исходов событий за анализируемый период времени n – число всех исходов событий за анализируемый период времени

Для любого события А справедливо неравенство: **0 < P(A) <1.**

**Пример 1.** В течении месяца количество подготовленных документов составило 1000 штук, среди них 153 оказались с ошибками. Какова вероятность ошибки при составлении документа? *Решение:* различных исходов в этом примере 1000 (n=1000). В интересующее нас событие А входят 153 исходов (m=153). Таким образом,

$$
P(A) = 153/1000 = 0,153
$$

В таблице 2 представлен результат вероятности появления проблем на основании статистических данных об их возникновении в процессе деятельности организации.

#### Таблица 2.

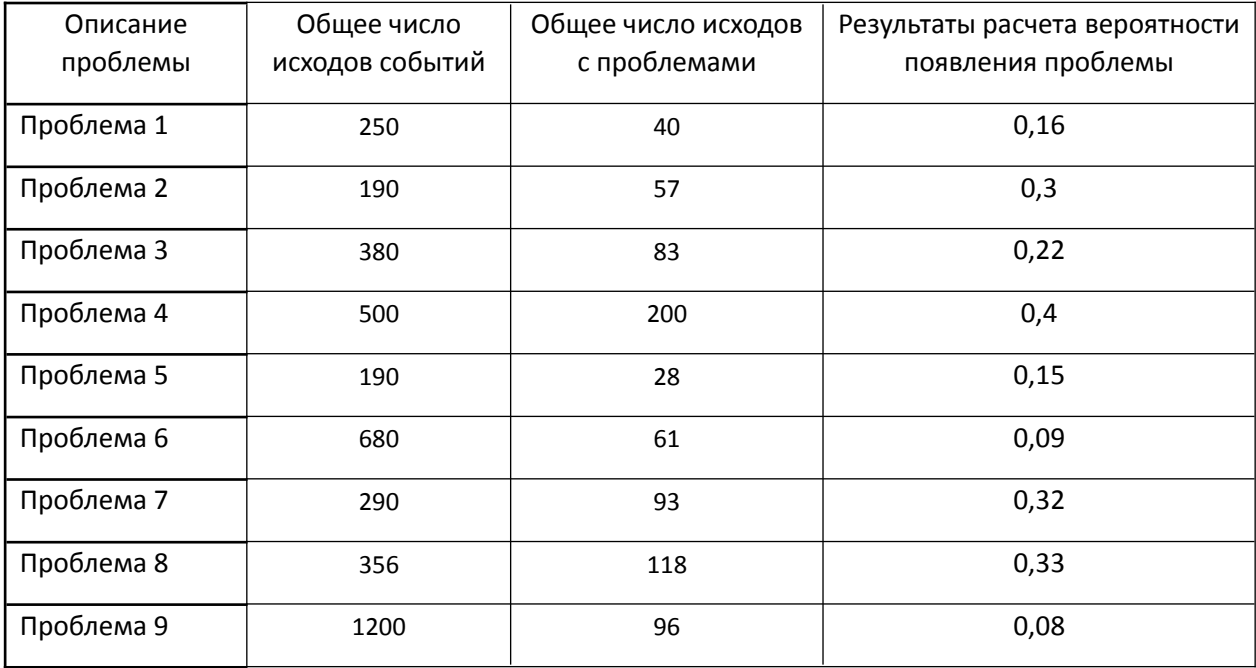

#### Расчет вероятности появления проблем

Для расчета вероятности появления каждой проблемы рекомендуется использовать редактор Microsoft Excel.

По результатам оценки вероятности появления события и степени оказываемого негативного влияния на достижение цели организации рассчитывается значимость каждой проблемы. Для этого значение в баллах, набранной каждой проблемой при проведении попарного сравнения умножается на вероятность ее появления. Данные для расчета и результаты расчета заносятся в таблицу.

Таблица 3

#### Расчет значимости проблем

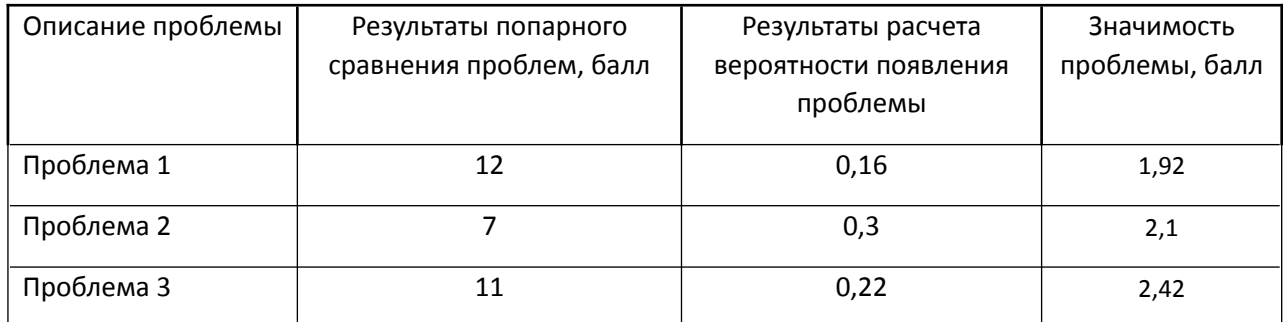

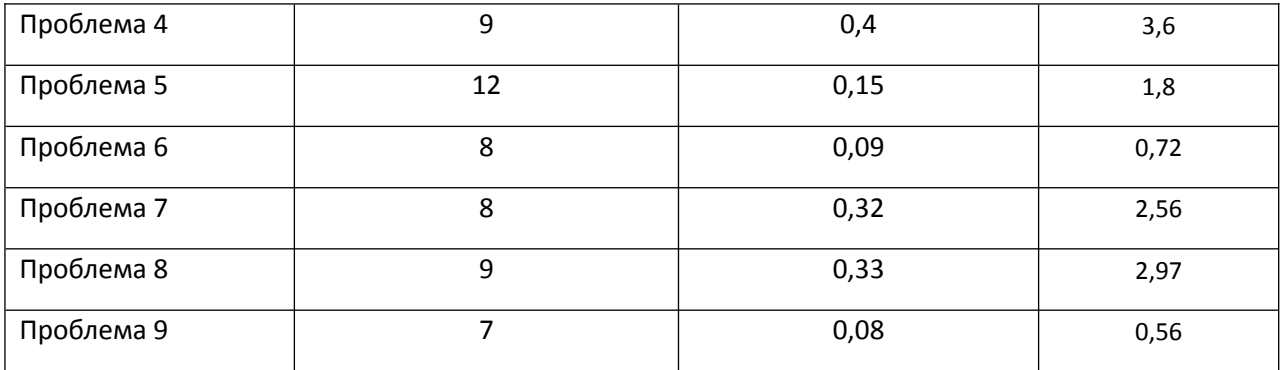

Для расчета значимости для организации каждой проблемы рекомендуется использовать редактор Microsoft Excel.

После определения значимости каждой проблемы приступают к построению диаграммы Парето. Для этого упорядочивают проблемы по степени их значимости по убыванию. Т.е. на первое место ставится проблема, имеющая наибольшее значение, а на последнее - наименьшее.

Таблица 4

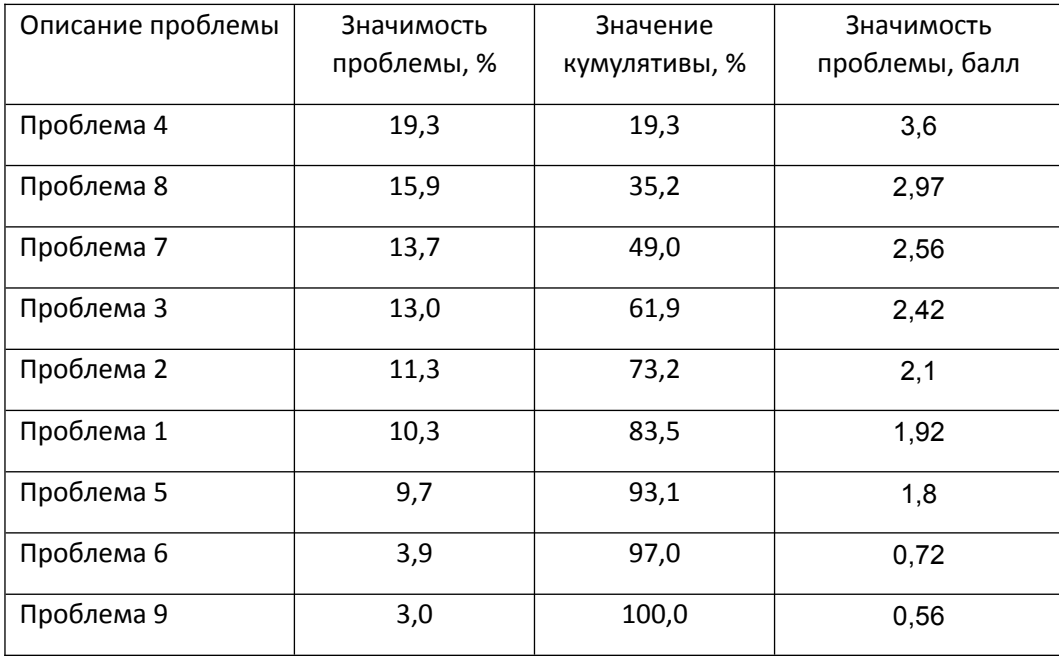

Ранжирование проблем по значимости и расчет кумулятивы

На диаграмме Парето строятся два графика: столбиковая диаграмма по показателям значимости проблем и кривая по значениям кумуляты (рисунок 1).

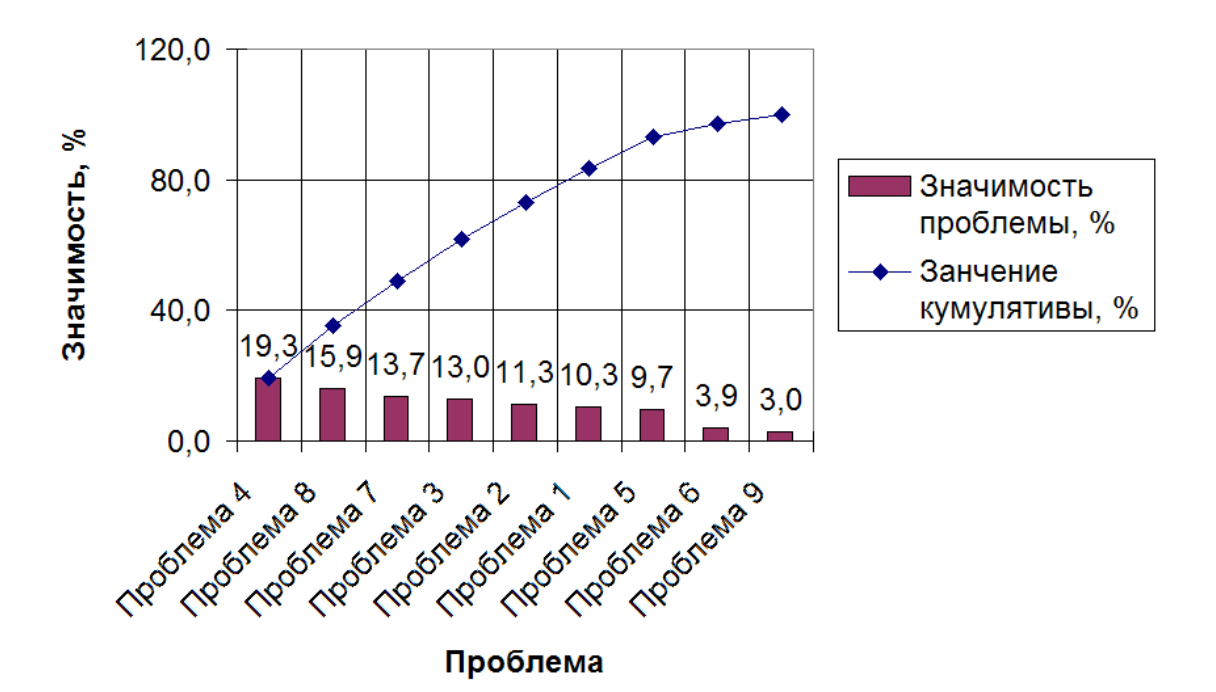

Рис.1. Диаграмма Парето

Как видно из диаграммы в сумме 80% значимости от всех проблем составляют проблемы под номерами 4,8, 7, 3 и 1. Согласно правилу Парето их решение принесет экономическую выгоду, т.е. затраты на их решение будут покрыты полученной прибылью.

#### **Построение диаграммы Парето**

Для построения диаграммы Парето необходимо использовать редактор Microsoft Excel. Для этого таблица с рассчитанными значениями значимости проблем в % и значениями кумулятивы переносятся в редактор Microsoft Excel. Далее выбирается режим построения диаграмм.

Построение выполняется в следующей последовательности:

Шаг 1. Выделить область таблицы, по данным которой будет строиться диаграмма Парето (рисунок 2)

| $Q  P  P   =  Q  P   =  P  +  P  =  P  P  $<br>$\mathbb{Z}$ : Times New Roman<br>ы<br>吟<br>$\vert$ $\vert$<br>e |   |   |            |               |                             |           |
|----------------------------------------------------------------------------------------------------|---|---|------------|---------------|-----------------------------|-----------|
| <u>KAGIQ @ ⊐ ⊙ ⊞ ⊞ ≒ \$I \$I X 3I X ¦</u>                                                                       |   |   |            |               |                             |           |
| C <sub>41</sub><br>Описание проблемы<br>$f_{\mathbf{k}}$                                                        |   |   |            |               |                             |           |
|                                                                                                    | A | B | C          | D             | Е                           | F         |
| 38                                                                                                    |   |   |            |               |                             |           |
| 39                                                                                                    |   |   |            |               |                             |           |
| 40                                                                                                    |   |   |            |               |                             |           |
|                                                                                                    |   |   | Описание   | Значимость    | Занчение                    | Значимост |
|                                                                                                    |   |   | проблемы   | проблемы,     | кумулятив                   | Ь         |
|                                                                                                    |   |   |            | $\frac{0}{0}$ | $\mathbf{H}, \mathcal{V}_0$ | проблемы, |
| 41                                                                                                    |   |   |            |               |                             | балл      |
| 42                                                                                                    |   |   | Проблема 4 | 19,3          | 19,3                        | 3,6       |
| 43                                                                                                    |   |   | Проблема 8 | 15,9          | 35,2                        | 2,97      |
| 44                                                                                                    |   |   | Проблема 7 | 13,7          | 49,0                        | 2,56      |
| 45                                                                                                    |   |   | Проблема 3 | 13,0          | 61,9                        | 2,42      |
| 46                                                                                                    |   |   | Проблема 2 | 11,3          | 73,2                        | 2,1       |
| 47                                                                                                    |   |   | Проблема 1 | 10,3          | 83,5                        | 1,92      |
| 48                                                                                                    |   |   | Проблема 5 | 9,7           | 93,1                        | 1,8       |
| 49                                                                                                    |   |   | Проблема 6 | 3,9           | 97,0                        | 0,72      |
| 50                                                                                                    |   |   | Проблема 9 | 3,0           | 100,0                       | 0,56      |
| 51                                                                                                    |   |   |            |               |                             |           |
| 52                                                                                                    |   |   |            |               |                             |           |

Рис. 2. Выделение ячеек таблицы для построения диаграммы Парето

Шаг 2. Для построения диаграммы выбрать набор нестандартных графиков а из набора шаблон «График|Гистограмма» (рисунок 3).

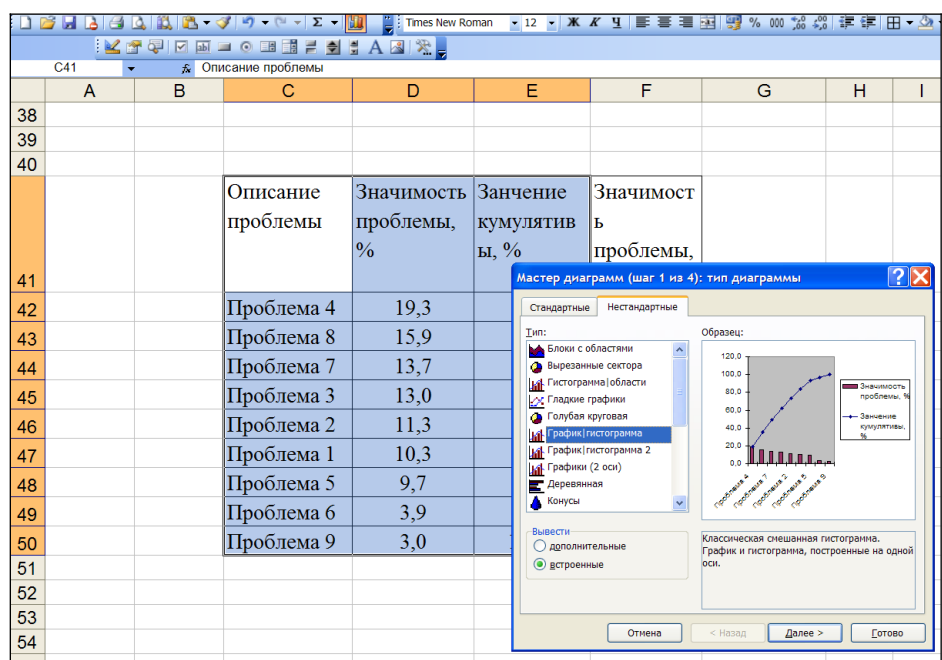

#### Рис. 3. Выбор шаблона для построения Диаграммы Парето

Шаг 3. В режиме диалога с мастером построения диаграмм продолжать построение диаграммы: проверить диапазон ячеек, данные которых используются для построения диаграммы, установить выбор рядов «столбцы». Перейти к следующему шагу (рисунок 4)

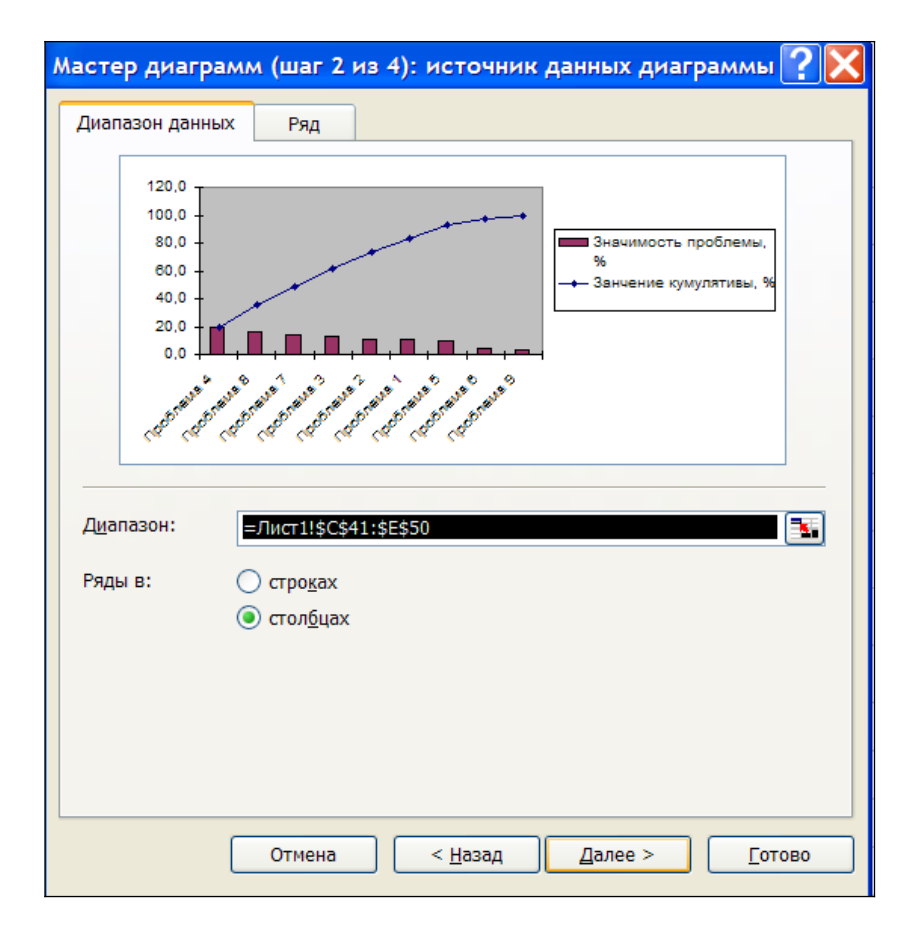

Рис. 4. Установка параметров построения диаграммы Парето

Шаг 4. Настроить осей диаграммы. Используя вкладки диалогового окна ввести названия осей (вкладка «Заголовки»). Остальные характеристики элементов диаграммы можно оставить такими, какими они создаются мастером по умолчанию (рисунок 5 ).

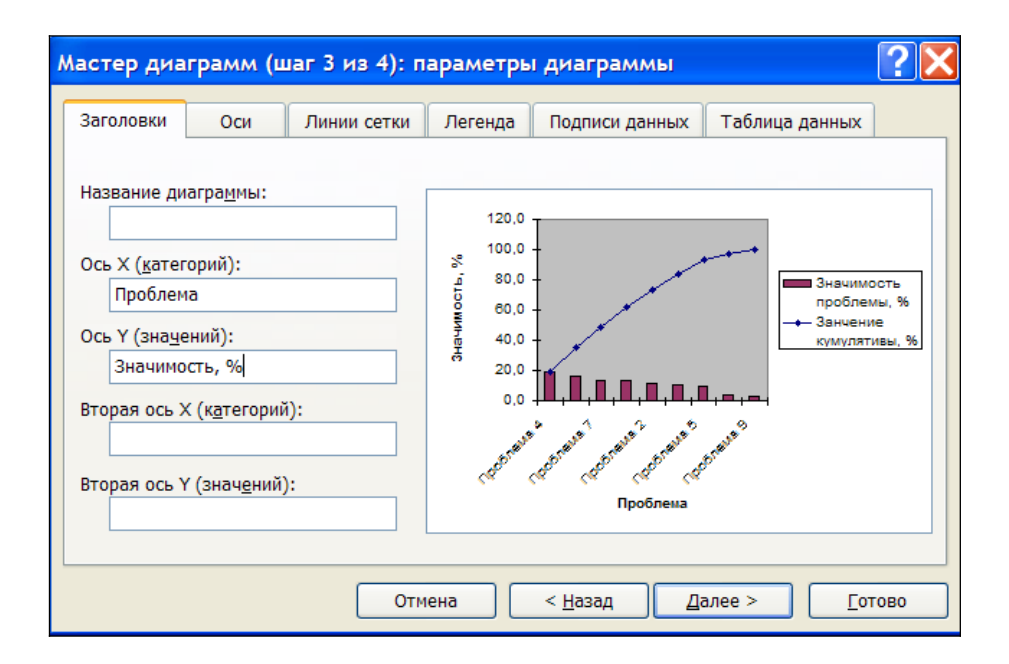

Рис. 5. Окно настройки осей диаграммы

Шаг 5. Закончить настройку параметров диаграммы и нажать кнопку диалогового окна «Готово». В результате будет получена диаграмма, вид которой представлен на рисунке 6.

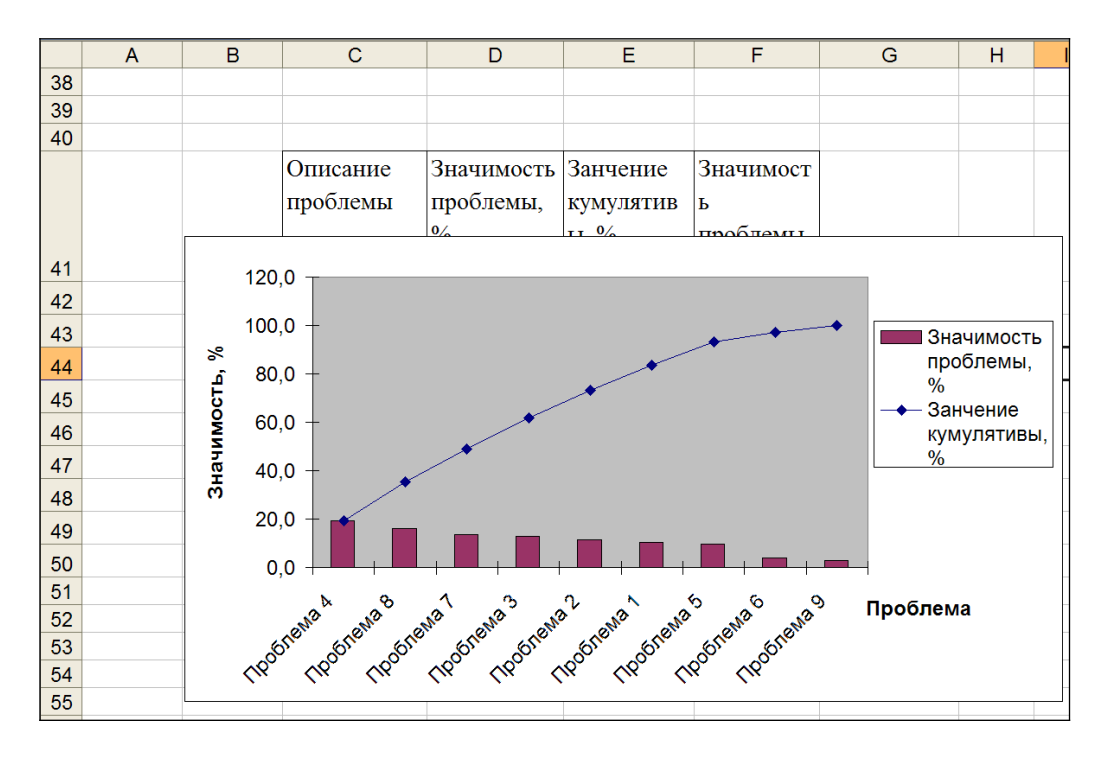

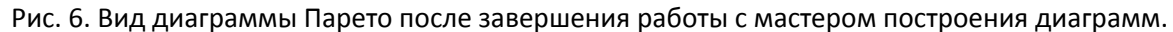

Шаг 6. Настройка формата поля диаграммы. Для более наглядного отображения диаграммы Парето необходимо изменить поле: сделать его белым и установить сетку с шагом 40% по вертикали. Для этого необходимо установить указатель мышки на поле диаграммы и нажать правую кнопку мышки – откроется окно выбора объекта редактирования (рисунок 7).

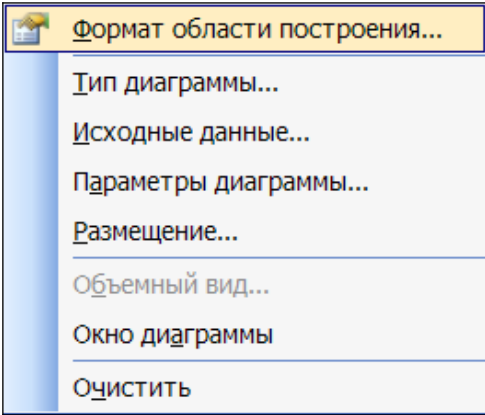

Рис. 7. Окно выбора объекта редактирования

Выбрать раздел «Формат области построения» и в открывшемся окне установить цвет фона «Белый»

Повторно выбрать режим редактирования поля диаграммы и выбрать раздел «Параметры диаграммы». В открывшемся диалоговом окне установить метку для отображения сеток и указать шаг ячейки - 40 .

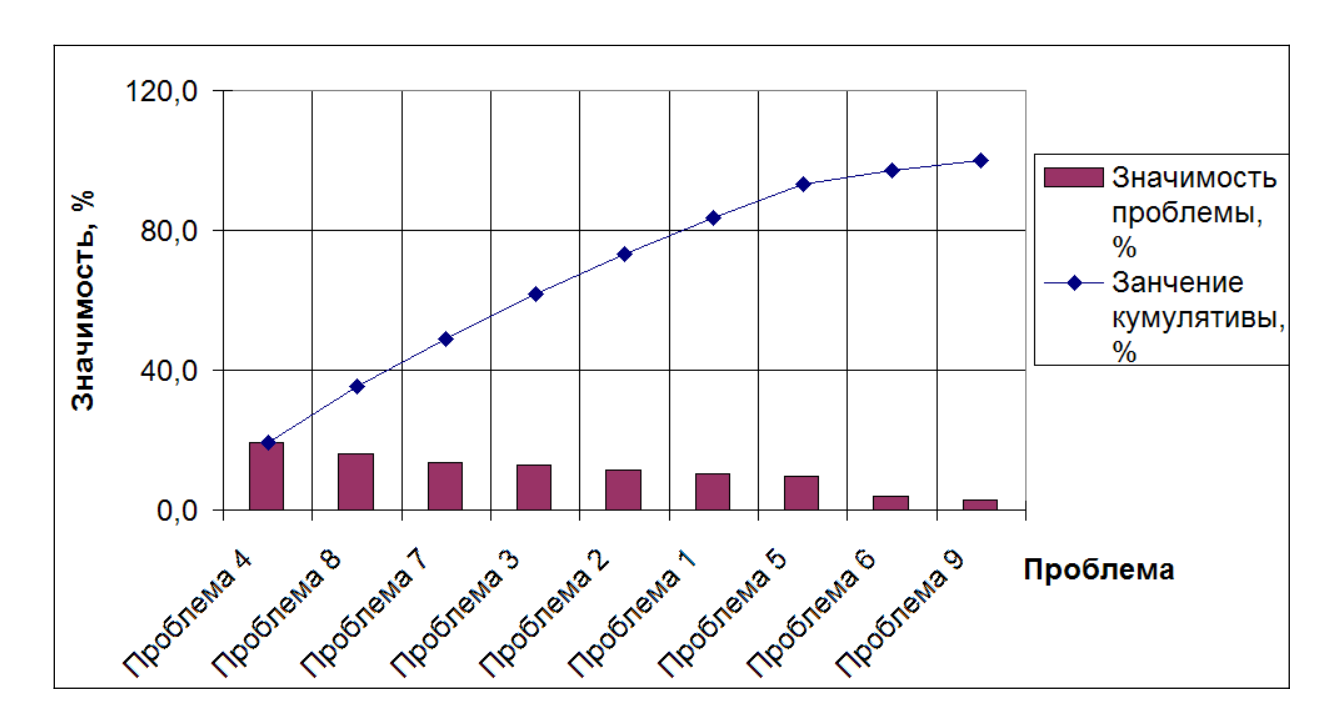

В результате появится диаграмма, представленная на рисунке 8.

Рис.8. Вид диаграммы Парето после внесения изменений в настройки поля диаграммы

Шаг 7. Диаграмма копируется в буфер памяти компьютера и вставляется в текст проекта.

Внимание, в примерах названия проблем указываются порядковыми номерами. В проекте каждая проблема имеет свое описание, название и это название отображается на всех графических схемах, моделях.

### Диаграмма Парето

Диаграмма Парето – известный метод, применяемый японскими группами качества для исследования проблем, связанных с дефектами. В соответствие с принципом Парето, любой дефект представляет собой результат действия целой группы причин, одна или две из которых выступают в качестве доминирующих. В системе контроля качества метод Парето используют для определения тех главных причин брака, которые ведут к самым существенным издержкам производства. Поскольку 80 % издержек приходится только на 20% всех возможных причин, то именно на их поиске и сосредотачиваются все усилия.

Диаграмма Парето объединяет гистограмму и кумуляту, размещенных на прямоугольной основе системы координат. Гистограмма представляет собой набор столбиков, которые иллюстрируют измеряемую величину, например, количество сведенных в конкретные группы дефектов. Кумулята – это возрастающая ломаная линия, отражающая процесс последовательного наращивания столбиков диаграммы.

При использовании диаграмм Парето составляющие, по которым производится анализ, объединяются в три группы: А,В,С.

В первую группу объединяют три фактора, которые по своей величине превосходят все остальные и располагают их в порядке убывания. Во вторую группу заносят три последующие фактора, в третью – все остальные факторы, выделяя в качестве последнего «прочие», т.е. которые не удалось разделить на составляющие.

Если проводить стоимостный анализ, то на группу А приходится 70-80% всех затрат, на группу В – 10-25 %, на группу С – 5-10 %.

Рассмотрим пример построения диаграммы Парето по данным о браке в производстве кровельных листов (См.: таблица 6).

Таблица б

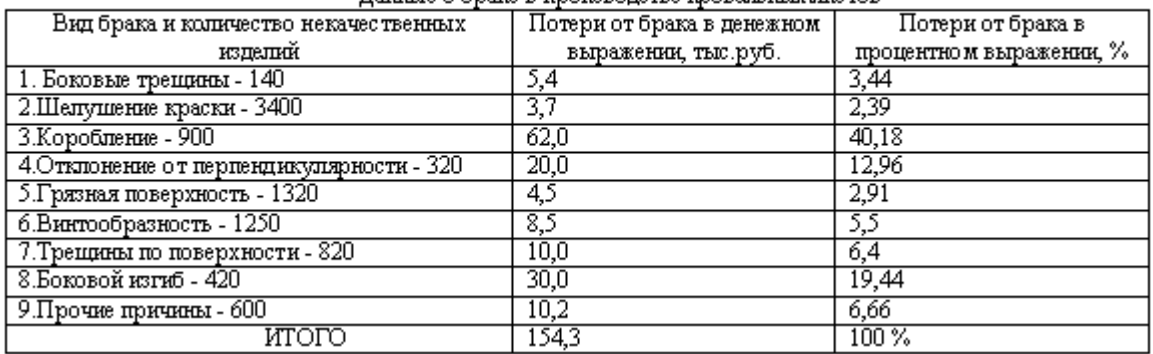

Ланные о браке в производстве кровельных листов

Порядок построения диаграммы следующий:

- 1. Сбор данных о количестве видов брака, подсчет суммы потерь по каждому из видов.
- 2. Виды брака располагают на графике в порядке убывания суммы потерь (См.: рис.4). По оси абсцисс откладывают виды брака, по оси ординат – суммы потерь.
- 3. Строится гистограмма, где каждому виду брака соответствует свой столбик. Вертикальная сторона столбика соответствует величине потерь от данного вида брака.
- 4. Вычерчивается кумулятивная кривая (кривая Лоренца). На правой стороне графика откладывают значение кумулятивного процента, рассчитанного по трем группам: А,В,С. Например, в данном случае, берется сумма процентов видов брака 3,8,4 (коробление, боковой изгиб, отклонение от перпендикулярности), и она откладывается на процентной шкале на уровне соответствия ее видам брака. Так, 40,18+19,44+12,96 =72,58 %. Остальные группы В,С рассчитываются аналогичным образом.
- 5. На построенной диаграмме Парето указывают название, число данных, процент брака, сумму потерь.

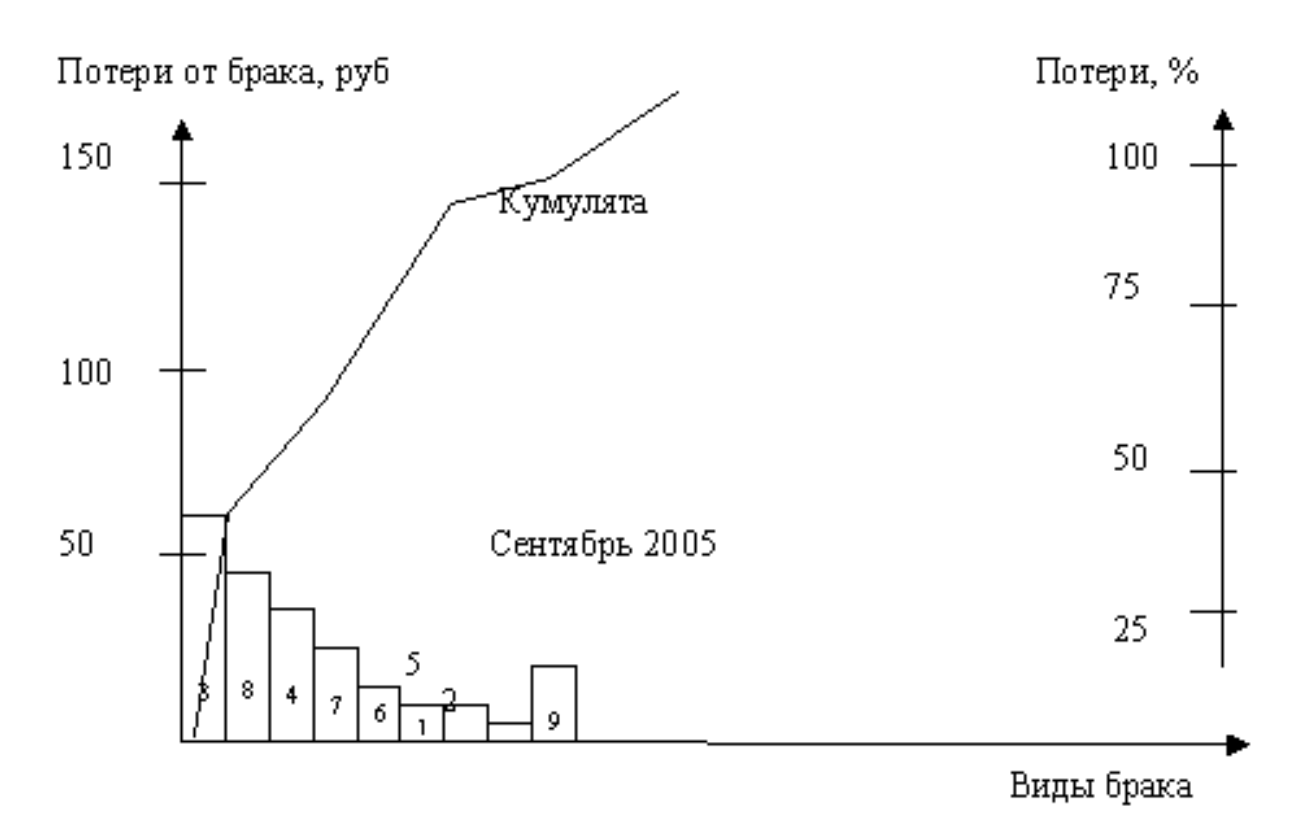

### Рис.4. Диаграмма Парето для анализа брака кровельных листов.

Оперативное реагирование на доминирующую проблему (дефект, брак) обеспечивается за счет ее представления на всеобщее обозрение, так как метод Парето дает наглядное представление о видах брака, вызывающих наибольшие потери.

На японских предприятиях диаграмма вывешивается на стендах в рабочих группах – бригадах, кружках качества. Это обеспечивает своевременное получение работниками предприятия информации о браке и принятия соответствующих мер.

Построение диаграмм Парето основано на статистических данных. Они оказывают положительное влияние на систему управления качеством.

В связи с этим в задачи руководителя входит обязанность диагностирования, выявления проблем, поиска оптимальных мер по усовершенствованию механизма функционирования систем управления. Это все требует от руководителей знаний и навыков исследовательской работы.

В частности, менеджер, в какой бы функциональной подсистеме он не работал, должен: владеть определенным комплексом наработанных исследовательских методов, иметь способность к самостоятельной формулировке и выдвижению гипотез, разработке задач исследования и их воплощению в жизнь в условиях ограничения времени и средств.